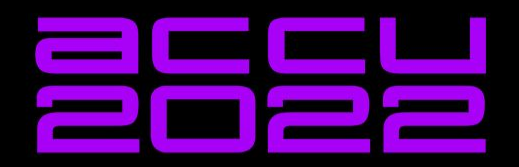

#### A FRIENDLY INTRODUCTION TO **RUST FOR C++ DEVELOPERS**

**HENDRIK NIEMEYER** 

A Friendly Introduction to Rust For C++ **Developers** 

Hendrik Niemeyer (he/him)

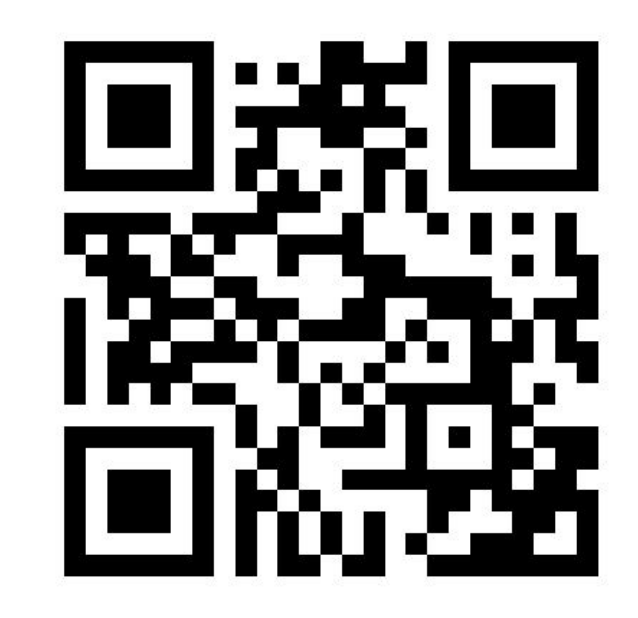

### Link to Slides:

<https://tinyurl.com/y6exty57>

# Feedback and Questions

- Twitter: [@hniemeye](https://twitter.com/hniemeye)
- LinkedIn: [hniemeyer87](https://www.linkedin.com/in/hniemeyer87/)
- GitHub: [hniemeyer](https://github.com/hniemeyer)

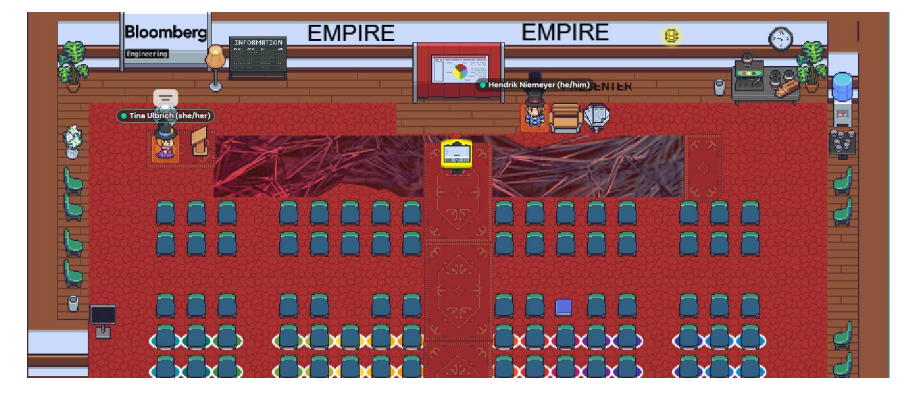

Ask questions in Q&A section of zoom now or later in the gathertown room.

## Disclaimer

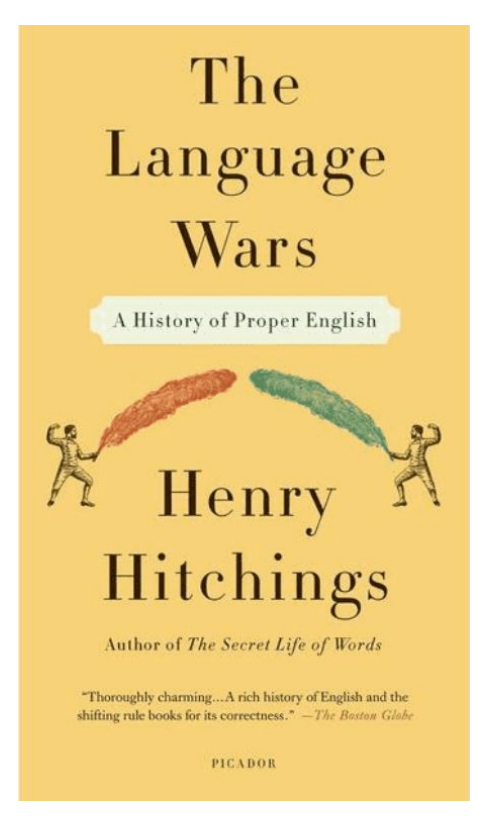

Hendrik Niemeyer - ROSEN Technology and Research Center GmbH - Twitter: @hniemeye

# If You Want to Try Out Code

- [Compiler Explorer](https://gcc.godbolt.org/) supports Rust
- [Rust Playgound](https://play.rust-lang.org/)
- [Install Rust](https://www.rust-lang.org/tools/install)

## Motivation

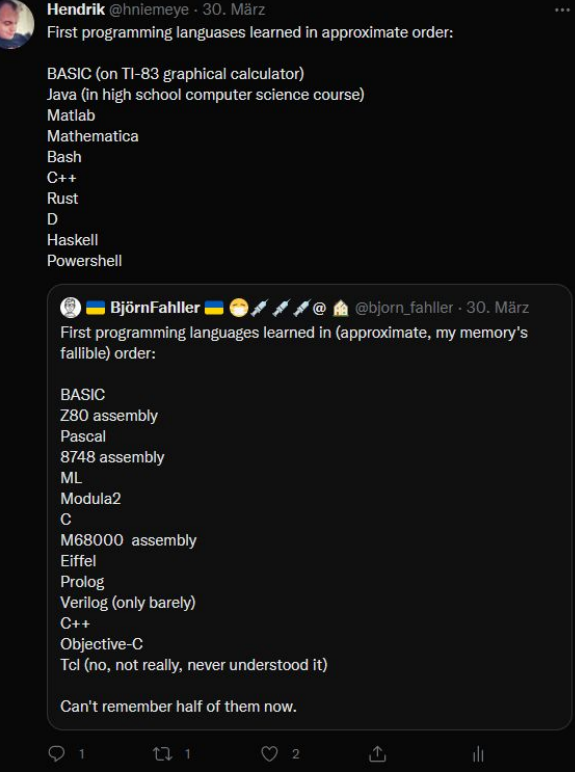

# Motivation: Tooling

- Setting up a new project should be easy
- (de facto) standard build system, package manager, testing framework and static analyzer makes life easier
- C++ has many, very good tools for these tasks
- Rust has cargo and [crates.io](https://crates.io/)

```
Motivation: Safety
```

```
int main()
{
    std::vector<int> v({-7,1,2,3});
    int& x = v[0]; v.push_back(12);
     std::cout << "The number is: " << x;
}
```
The number is: 0

<https://gcc.godbolt.org/z/8Mao4T>

Hendrik Niemeyer - ROSEN Technology and Research Center GmbH - Twitter: @hniemeye

## Motivation: Safety

error[E0502]: cannot borrow `v` as mutable because it is also borrowed as immutable  $\rightarrow$   $\left\langle$  source  $\right\rangle$  : 4:5

```
3
        let x = 8v[0];- immutable borrow occurs here
        v. push(12);4
        AAAAAAAAAA mutable borrow occurs here
5
        println! ("The number is: \{\}", x);
                                       - immutable borrow later used here
```
#### Motivation

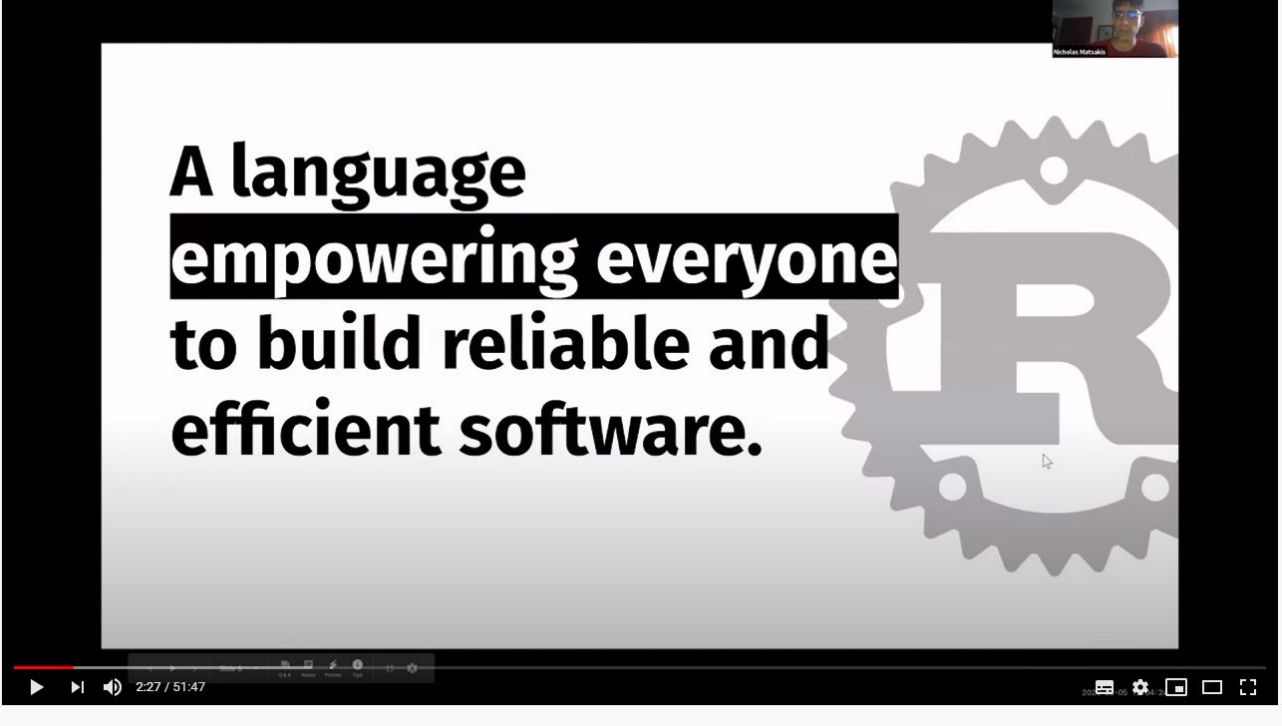

RustConf 2020 - Opening Keynote

Hendrik Niemeyer - ROSEN Technology and Research Center GmbH - Twitter: @hniemeye

## What Is Rust?

#### **Why Rust?**

#### **Performance**

Rust is blazingly fast and memoryefficient: with no runtime or garbage collector, it can power performancecritical services, run on embedded devices, and easily integrate with other languages.

#### **Reliability**

Rust's rich type system and ownership model guarantee memory-safety and thread-safety - enabling you to eliminate many classes of bugs at compile-time.

#### **Productivity**

Rust has great documentation, a friendly compiler with useful error messages, and top-notch tooling - an integrated package manager and build tool, smart multi-editor support with autocompletion and type inspections, an auto-formatter, and more.

# Rust at ACCU 2022

[Coroutines: C++ vs Rust: 11:00 - 12:30 Friday 8th April 2022 BST](https://accu.digital-medium.co.uk/session/coroutines-c-vs-rust/)

[Neotron – writing a single-tasking 'DOS' for Arm microcontrollers, in Rust:](https://accu.digital-medium.co.uk/session/neotron-writing-a-single-tasking-dos-for-arm-microcontrollers-in-rust/) [14:00 - 15:30 Friday 8th April 2022 BST](https://accu.digital-medium.co.uk/session/neotron-writing-a-single-tasking-dos-for-arm-microcontrollers-in-rust/)

# Free Resources to Learn Rust

- [Rust Book](https://doc.rust-lang.org/book/title-page.html)
- [Rust Cookbook](https://rust-lang-nursery.github.io/rust-cookbook/intro.html)
- [Rust by Example](https://doc.rust-lang.org/stable/rust-by-example/)
- [ferrous systems teaching material](https://github.com/ferrous-systems/teaching-material)
- <https://jrvidal.github.io/explaine.rs/>

## Paid Resources to Learn Rust

**O'REILLY"** 

Programming Rust

Fast, Safe Systems Development

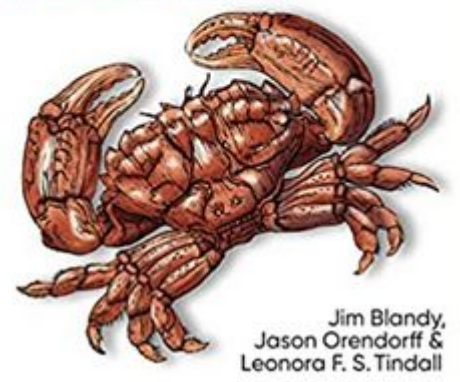

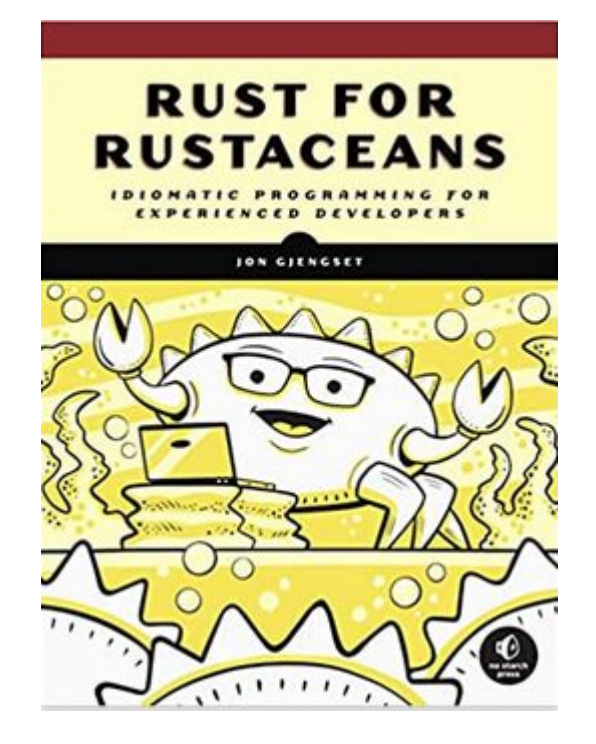

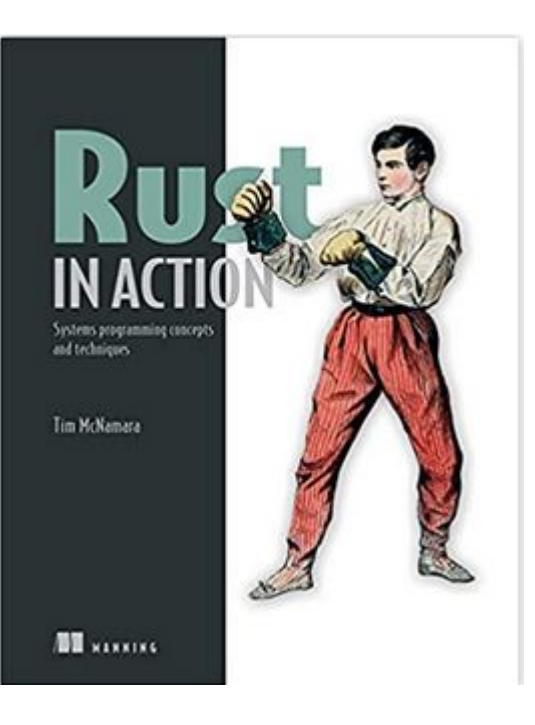

Hendrik Niemeyer - ROSEN Technology and Research Center GmbH - Twitter: @hniemeye

# Syntax and Mutability

```
fn add(x: i32, y: i32) -> i32\{ x+y \}
```

```
fn main() \{let a = 5;
    let b = 10;
    let mut res = add(a, b);
    res += 5;
     println!("The result is 
{}", res);
}
```

```
int add(int x, int y) 
\{ return x + y; \}
```

```
int main() {
   const auto a = 5;
  const auto b = 10;
  auto res = add(a, b);
  res += 5: std::cout << "The result is 
" \le res;
}
```
#### const in Rust

```
const fn fib(n: i32) -> i32 {
    if n < 2 \{ 1 \}else \{ fib(n-1) + fib(n-2) \}}
```

```
fn main() \{let x = fib(5);
    const S: i32 = fib(8);
    println!("{}', x);
     println!("{}", S);
}
```

```
constexpr int fib(int n) {
  if (n < 2) return 1;
   else
    return fib(n - 1) + fib(n - 2);
}
```

```
int main() {
  const auto x = fib(5);
  constexpr auto S = fib(8);
  std::cout << x << \ln:
   std::cout << S << '\n';
}
```
# Variables and References

- Each value in Rust has a variable that's called its owner
- There can only be one owner at a time
- When the owner goes out of scope, the value will be dropped
- At any given time, you can have either one mutable reference or any number of immutable references but not both
- References must always be valid

## References

let mut s = String::from("hello");

let  $r1 = 8s$ ; // no problem let  $r2 = 8s$ ; // no problem  $let r3 = 8$ mut s; // BIG PROBLEM

```
println!("\{\}, \{\}, and \{\}", r1, r2, r3);
```
Hendrik Niemeyer - ROSEN Technology and Research Center GmbH - Twitter: @hniemeye

## References

let mut s = String::from("hello");

 $let r1 = 8s; // no problem$  $let r2 = 8s; // no problem$ println!(" $\{\}$  and  $\{\}$ ", r1, r2); // r1 and r2 are no longer used after this point

```
let r3 = 8mut s; // no problem
println!("{}", r3);
```
# Dangling References

```
fn main() {
     let reference_to_nothing = dangle();
}
fn dangle() -> &String {
    let s = String::from("hello");
    8s}
```
this function's return type contains a borrowed value, but there is no value for it to be borrowed from.

Hendrik Niemeyer - ROSEN Technology and Research Center GmbH - Twitter: @hniemeye

## Lifetimes

- Lifetimes describe the duration a value remains in memory (compared to other values)
- They are descriptive types which the compiler usually can infer itself
- used by compiler to reason about memory safety of code

[Rust Playground](https://play.rust-lang.org/?version=stable&mode=debug&edition=2021&gist=85373b1fd0fa51ea19b5c529ed4788ba)

<https://gcc.godbolt.org/z/vdTMzzWaP>

# Are there any questions?

# Copy Semantics

```
fn main() \{let a = 5;
    let b = a;
    println!("The result is {}", a);
}
```
## Move Semantics

```
struct WrappedNumber {
     value: i32
}
fn main() \{ let a = WrappedNumber {value: 5};
    let b = a;
     println!("The result is {}", a.value);
}
```
## Move Semantics

```
error[E0382]: borrow of moved value: `a`
 \rightarrow src/main.rs:8:34
        let a = WrappedNumber {value: 5};
6
            - move occurs because 'a' has type 'WrappedNumber', which does not implement the 'Copy' trait
        let b = a:
7
                - value moved here
8
        println! ("The result is \{\}", a.value);
                                       AAAAAAA value borrowed here after move
```
## **Expressions**

```
fn main() \{let x = 12;
   let number = if x < 11 { 5 } else { 6 };
   let mut counter = 0;
    let result = loop {
         counter += number;
        if counter> 3*x {
             break counter * x;
 }
     };
     println!("The value of number is: {}", number);
     println!("The value of result is {}", result);
}
```
# Are there any questions?

### **Structs**

```
struct Square {
     length: f32
}
fn main() \{ let a = Square {length: 5.2};
     println!("My square is {} long!", a.length);
}
```
#### **Methods**

}

}

```
impl Square {
    fn area(\&self) -> f32 {
         self.length * self.length
     }
     fn grow(&mut self, factor: f32) {
        self.length *= factor;
```
### **Methods**

```
impl Square {
   fn new(1: i32) -> Self {
        Self {length: l} 
 } }
fn main() \{ let my_square = Square::new(
3);
 println!
("{}",my_square.length)
}
```
### Vector

```
fn main() \{let mut my_vec = Vec::new();
     my_vec.push(8);
    let mut my_other_vec = vec:[1,2,3];
     for i in &mut my_other_vec {
        *i += 2:
     }
    let sum: i32 = my\_other\_vec.iter().sum();println!(''\{\}'', \text{sum});
}
```
### Slices

- Slices in Rust are similar to std::span and std::string\_view in C++
- (possibly mutable) view to data owned somewhere else

<https://gcc.godbolt.org/z/P7njMxfda>

### **Traits**

```
trait Shape {
    fn area(8self) -> f32;
}
impl Shape for Square {
    fn area(&self) \rightarrow f32 {
         self.length * self.length
 }
}
fn print_area(shape: &impl Shape) {
     println!("The area is {}", shape.area());
}
```
## Generics and Trait Bounds

```
fn print_area<T: Shape>(shape: &T) {
     println!("The area is {}", shape.area());
}
fn print_area<T: Shape + Density>(shape: &T) {
}
fn some_function<T, U>(t: 8T, u: 8U) -> i32
     where T: Display + Clone,
           U: Clone + Debug
```

```
{ }
```
## Derivable Traits

```
#[derive(Clone, Copy)]
struct Rectangle {
 width: u32
,
 height: u32
,
}
fn main() \{ let a = Rectangle {width: 
5, height: 
3};
   let b = a;
 println!
("{}", a.width);
 println!
("{}", b.width);
}
```
# Trait Objects and Smart Pointers

- a trait object can represent any struct which implements the mentioned trait
- can be used to create vectors of different types which share a trait
- trait objects perform dynamic dispatch (similar to virtual function calls in  $C++$
- Box is smart pointer whose contents are stored on the heap

#### <https://gcc.godbolt.org/z/EoT3ofzd3>

# Traits and Functions

<https://gcc.godbolt.org/z/naPzb3j3T>

## Tuple-like Structs

```
struct Color(i32, i32, i32);
struct Point(i32, i32, i32);
fn main() \{ let black = Color(
0, 
0, 
0);
```

```
 let origin = Point(
0, 
0, 
0);
 let my_tuple = (
1
,
2
,
3);
   let (x, -, -) = my_tuple;let Color (r,g,b) = black; println!
("{} {} {}", r, g, b);
 println!
("{} {}", origin.1, x);
}
```
# Are there any questions?

### Enums

```
enum Action {
     Stay,
     Move {x: i32, y: i32},
     Fight(i32),
     Say(String),
}
fn main() \{let my_action = Action::Move {x: 12, y: 15};}
```
# Pattern Matching

```
fn main() \{let my_action = Action::Move {x: 12, y: 15}; let result = match my_action {
         Action::Stay => 5,
        Action::Move {x, y} => {printIn!("Moving");}x+y,
        = \geq 20
     };
    println!("{}", result);
}
```
# if let

```
fn main() \{let my_action = Action::Move {x: 12, y: 15};let result = if let Action::Move \{x,y\} = my_action \{x+y\} else {
        5
     };
     println!("{}", result);
}
```
## **Option**

enum Option<T> { Some(T), None, } //defined by standard lib

let some\_number = Some(5); let absent\_number: Option<i32> = None;

# Error Handling

```
use std::fs::File;
enum Result<T, E> {
    0k(T),
    Err(E),
}
fn main() \{ let f = File::open("hello.txt");
    let f = match f \left\{ \right.Ok(file) \Rightarrow file,Err(error) => panic!("Problem opening the file: \{:\}?)", error),
     };
}
```
# Error Handling

```
use std::fs::File;
```

```
fn main() \{ let f = File::open("hello.txt").unwrap();
     let g = File::open("world.txt").expect("Failed to open 
world.txt");
}
```
# Error Handling: The ? operator

```
fn read_file() -> Result<File, io::Error> {
     let f = File::open("hello.txt");
    let f = match f \left\{ \right.Ok(file) \Rightarrow file,Err(e) \Rightarrow return Err(e),
     };
    0k(f)}
fn main() \{let my_file = read_file() . unwrap();
}
```
# Error Handling: The ? operator

```
use std::fs::File;
use std::io;
fn read_file() -> Result<File, io::Error> {
    let f = File::open("hello.txt")?;
    0k(f)}
fn main() \{let my_file = read_file() . unwrap();
}
```
# Are there any questions?

#### **Iterators**

```
struct EvenNumbers {
 value: u32
,
}
impl EvenNumbers {
    fn new() \rightarrow Self {
 Self { value: 
2 }
     } }
impl Iterator for EvenNumbers {
 type Item = u32
;
     fn next(&mut self) -> Option<Self::Item> {
        let old_value = Some(self.value);
 self.value += 
2
;
        old_value
 } }
```
Hendrik Niemeyer - ROSEN Technology and Research Center GmbH - Twitter: @hniemeye

#### Iterators

```
fn main() \{ let my_series = EvenNumbers::new();
   let result: u32 = my_series.skip(5).map(|x| x*x).take(10).sum();
    println!("{}", result);
}
```
# Tooling: Cargo

#### [https://github.com/hniemeyer/rust\\_tooling\\_demo](https://github.com/hniemeyer/rust_tooling_demo)

Hendrik Niemeyer - ROSEN Technology and Research Center GmbH - Twitter: @hniemeye

# Are there any questions?

# Interop with C++

- Rust ist cool but shall we rewrite our 1.5 million LOC C++ codebase in Rust?
- of course not
- Maybe new projects in Rust.
- what options do we have for interop are there?
- [rust-bindgen](https://github.com/rust-lang/rust-bindgen) (unsafe bindings, ffi)
- [cxx crate](https://github.com/dtolnay/cxx) (safe bindings, ffi)
- <u>[grpc](https://github.com/hyperium/tonic)</u> (rpc) or <u>[Thrift](http://thrift.apache.org/)</u> (rpc)

# Interesting Topics for Further Exploration

- multithreading
- async
- **WASM**

# Are there any questions?

# My Other Talk

[What Has C++20 Ever Done For Templates?: 11:00 - 12:30 Friday 8th April 2022](https://accu.digital-medium.co.uk/session/what-has-c20-ever-done-for-templates/) [BST](https://accu.digital-medium.co.uk/session/what-has-c20-ever-done-for-templates/)

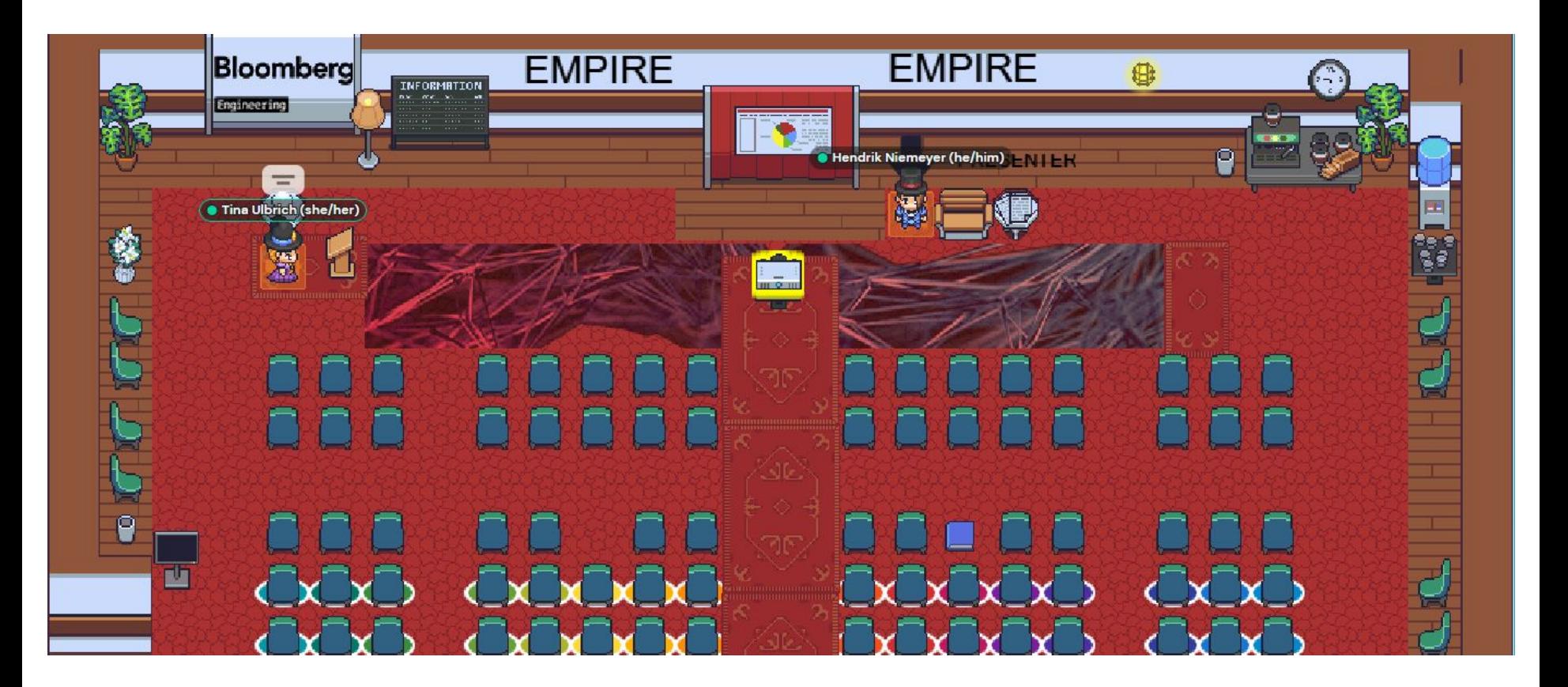